# **X9Assist**: Your x9.37 support tool

## *X9 Validation*

- x9.37
- x9.100-187-2008
- $x9.100 187 2013$
- x9.100-180-2006
- UCD 2008
- UCD 2013
- CPA-015
- FRB
- SVPCO
- ViewPointe
- Endpoint Exchange

## *Capabilities*

- Browse
- Validate
- Find/Filter
- Search/Replace
- Report/Print
- Modify
- Repair
- Make/Generate
- Scrub<sup>1</sup>
- Import/Export
- **Image Print**
- IRD Print
- Compare
- Clone
- Repackage
- Duplicate Items

## *Test File Creation*

- ICL or ICLR
- Virtual Images
- **Excel/CSV** input
- Your Use Cases

#### *Reporting*

- **Summaries**
- Errors
- **Export to Excel**

## *Licensing*

- Single user
- Multiple users
- Unlimited
- Private Label

**X9Assist** builds on our X9Vision and X9Validator products with additional tools to increase the productivity of your production support, testing, and development teams.

X9Assist provides a series of integrated tools to dynamically create image test files from your defined use cases, and obfuscate customer data on

production x9 files used for testing. Numerous tools are provided to perform complex operations against your x9 files.

**X9Assist** is applicable to all users of the x9 file formats that must minimize

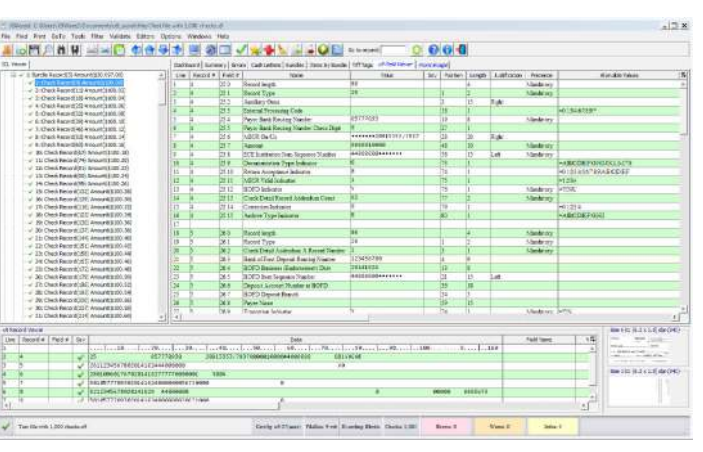

use of production x9 data in their test systems (especially applicable to banks, credit unions, corporate users, and third party processors).

**X9Assist** provides support tools which dramatically improve your ability to interrogate, manipulate, and create files for your transaction based applications. These tools will create x9 image test files from your use case requirements, where the x9 data matches their associated images. **X9Assist** can also mask customer data on existing x9 production files, so they can be freely utilized within your testing environment.

Powerful tools allow you to *Find, Search, Modify, Make, Generate, Scrub, Import, Export, Compare, Clone, Repackage, Merge* and *Print IRDs* from x9 files. Using these tools, you can easily create x9 files from your MICR line use cases where the images are dynamically drawn from configurable check artwork and fonts. These tools allow you to build x9 test files without scanning or capturing a single item! By generating x9 test files, you can resolve the complex x9 related testing issues that are demanded by your Internal and External Auditors per management and regulatory requirements.

Do you support a complex x9 environment? Then you need **X9Assist.** 

**Search** provides string level search and replace functions at a record and field level. Changes are logged and can be individually reverted.

**Make** is a data transformation tool which creates test items from your use case files. Input can be in one of several formats, with the easiest being MS Excel (XLS) worksheets. Make uses reformatter to translate your use case files into the standard format required by Generate. Make has 40+ item level attributes that are used to define the data and image fields associated with a detail item and its BOFD endorsement. The output from Make feeds Generate. Make and Generate can also be run in a single step as a powerful data creation tool.

**Generate** is a powerful x9 file creation tool using input from a variety of sources, with the easiest being Make or Export. Input defines the items (checks) to be created. Generate creates headers, trailers, and batches from specific parameters. Generate dynamically draw the check tiff images from the ACH data (record types 25, 31, and 61). Check images are configurable including artwork, size, and fonts.

**Scrub** removes all customer proprietary information from an ACH file such that it can be used for testing or sharing with others without confidentiality concerns. A variety of data fields can be sanitized. New images are created to match the scrubbed MICR data, with the option to retain the original MICR line*.* Your auditors will appreciate this function.

**Import** can be used to create new x9 files (including images) from CSV files of your construction, or by leveraging Export output. Trailer totals can be automatically computed and assigned.

**Export** allows you to export x9 data in a variety of formats including CSV, x9 text, and XML, This provides an easy to use facility to export your x9 data and images for use in other applications.

**Merge and Clone** allow you to build very large x9 files, which can then be used for volume and stress testing purposes. You can easily construct extremely large x9 files using these tools.

Repackage allows you to rebundle an existing x9 file at your direction, including the order of the items.

**Compare** logically compares the contents of two x9 files and reports on all differences.

**IRD Support** includes the ability to print either substitute or return items. A pick list of items can be created to represent the individual items to be printed. Individual return reason codes can be assigned to the items as they are selected. Image Creator can be specified, assigned from preferences, or taken from attached endorsements.

**Duplicate Item Detection allows you to identify** duplicate items either within or across x9 files, allowing you to quickly identify duplicates based on your specified criteria.

**Please visit our website at x9ware.com, or send inquiries to sales@x9ware.com. We have the x9 and ach experience to meet your specific business needs.**

- 
-